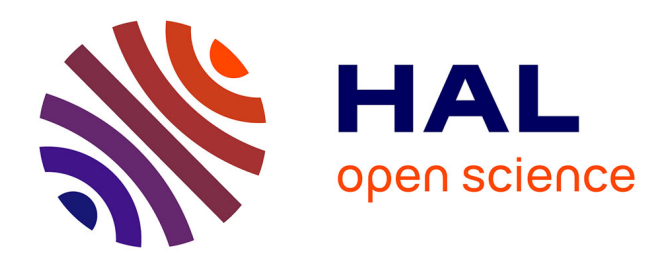

# **Bascule d'un modèle poutre à un modèle 3D en dynamique des machines tournantes**

Mikhael Tannous, Patrice Cartraud, David Dureisseix, Mohamed Torkhani

## **To cite this version:**

Mikhael Tannous, Patrice Cartraud, David Dureisseix, Mohamed Torkhani. Bascule d'un modèle poutre à un modèle 3D en dynamique des machines tournantes. 11e Colloque National en Calcul des Structures - CSMA2013, May 2013, Giens, France. hal-01301245

# **HAL Id: hal-01301245 <https://hal.science/hal-01301245>**

Submitted on 11 Apr 2016

**HAL** is a multi-disciplinary open access archive for the deposit and dissemination of scientific research documents, whether they are published or not. The documents may come from teaching and research institutions in France or abroad, or from public or private research centers.

L'archive ouverte pluridisciplinaire **HAL**, est destinée au dépôt et à la diffusion de documents scientifiques de niveau recherche, publiés ou non, émanant des établissements d'enseignement et de recherche français ou étrangers, des laboratoires publics ou privés.

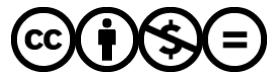

[Distributed under a Creative Commons Attribution - NonCommercial - NoDerivatives 4.0](http://creativecommons.org/licenses/by-nc-nd/4.0/) [International License](http://creativecommons.org/licenses/by-nc-nd/4.0/)

## **Bascule d'un modèle poutre à un modèle** 3*D* **en dynamique des machines tournantes**

Mikhael TANNOUS<sup>1</sup>\*, Patrice CARTRAUD<sup>2</sup>, David DUREISSEIX<sup>3</sup>, Mohamed TORKHANI<sup>4</sup>

<sup>1</sup> GéM,Ecole Centrale de Nantes,mikhael.tannous@ec-nantes.fr

 $^2$  GéM,<br>Ecole Centrale de Nantes,<br>patrice.cartraud@ec-nantes.fr

<sup>3</sup> LaMCos,INSA de Lyon,david.dureisseix@insa-lyon.fr

<sup>4</sup> LaMSID UMR EDF-CNRS-CEA 2832,EDF R&D,Clamart Cedex,mohamed.torkhani@edf.fr

\* Auteur correspondant

**Résumé** — Les problèmes de machines tournantes incluant un contact rotor-stator, nécessitent un maillage 3*D* de la zone de contact. Cependant, un modèle 3*D* pour toute la durée de simulation conduit à des temps de calcul rédhibitoires.

Or un modèle poutre est suffisant pour décrire la dynamique de la machine tournante hors contact. Une stratégie qui permet d'utiliser un modèle poutre et un autre 3*D*, pendant deux phases différentes durant la même simulation, permet donc de gagner en temps de calcul pour une précision équivalente.

Cet article propose une bascule d'un modèle poutre à un modèle 3*D*, en dynamique des rotors transitoire, avec une résolution par intégration temporelle implicite.

Si on démarre la simulation avec le modèle poutre, on construit à l'instant de la bascule *tb*, une solution 3*D*, telle que les déplacements 3*D* soient la somme d'un déplacement corps rigide de la section correspondant à la solution poutre et d'une correction qui tient en compte des déformations dans la section. Cette correction résulte de la résolution d'un problème statique. Cette correction statique peut être calculée sur trois pas de temps consécutifs (l'instant de bascule, le pas temps qui la précède et celui qui la suit) pour l'obtention d'une correction en vitesses.

La bascule est validée par comparaison avec une solution 3*D* de référence obtenue en effectuant la simulation entière sur le modèle 3*D*.

**Mots clés** — Bascule, Dynamique des rotors, éléments finis.

## **1 Introduction**

Les problèmes de machines tournantes comportant du contact/frottement nécessitent une modélisation 3*D* pour la prise en compte des effets localisés. Cependant, une modélisation poutre peut suffire pour décrire la dynamique du rotor en absence de contact et d'effets localisés. L'objectif de cet article est de présenter une méthode qui permet de réduire le coût du calcul pour la modélisation des problèmes de machines tournantes incluant un contact rotor-stator localisé en espace et en temps, basée sur l'utilisation des éléments poutre et 3*D* à différentes étapes du même calcul.

Pour les non linéarités localisées en temps, plusieurs approches sont discutées dans [17, 18, 19]. Pour la phase de calcul linéaire, un schéma implicite est inconditionnellement stable et, par la suite, permet d'utiliser des pas de temps larges. Par contre, certains phénomènes non linéaires comme le contact nécessitent des pas de temps assez réduits, et dans ce cas, un schéma explicite est plus adapté. Par la suite une bascule implicite/explicite et inversement permet d'utiliser des schémas d'intégration adaptés à chaque phase du calcul.

Pour des phénomènes localisés en espace, on trouve une série d'approches dont certaines sont "exactes" et d'autres itératives. On trouve parmi les méthodes exactes les approches avec patch en volume comme Arlequin [3]. Les raccords poutre-3*D* et coque-3*D* permettent de ne mailler en 3*D* que la zone susceptible d'effets locaux. Le reste du modèle est modélisé avec des poutres ou des coques. On trouve dans [11] un exemple d'application pour le calcul de la déformée d'un pont. On compte aussi la condensation statique et la ré-analyse structurale [9, 10].

Les méthodes de décomposition de domaine itératives sont divisées en méthodes sans ou avec recou-

vrement. Dans la première catégorie on trouve les méthodes multi-échelles avec patch comme les patchs d'éléments finis [14, 7] et les patchs harmoniques [8]. Certains algorithmes utilisant les patchs ont été étendus pour la résolution de problèmes stochastiques [22, 4].

Dans les méthodes itératives sans recouvrement on met l'accent sur la version multi-échelles de FETI comme celle utilisée dans [15] et [16] et la méthode micro-macro [12, 13].

Pour les effets non linéaires localisées, on trouve également plusieurs approches. FETI a été adaptée dans [5] pour des problèmes avec des non linéarités localisés. Elle a aussi été adaptée pour des problèmes de contact dans [2]. On trouve aussi dans [1] une méthode de Schwarz pour les problèmes de contact frottants. A noter que dans [6], les auteurs ont développé un algorithme robuste et non intrusif pour le traitement des effets non linéaires localisées et qui consiste à remplacer le maillage global par celui local.

Les problèmes de ralentissement accidentel de turbines présentent des effets localisés en espace et en temps. Pour l'aspect localisé en temps, i.e., si aucun contact n'est détecté, une représentation poutre de la turbine est suffisante comme dans [21]. Cependant, ce modèle poutre conduit à des approximations importantes pour traiter les effets de contact localisés. Il est nécessaire d'utiliser un modèle 3*D* pour une meilleure représentation du contact. Une approche qui permet d'utiliser des éléments poutre et des éléments 3*D* à différentes étapes du calcul permet de réduire considérablement le temps de calcul en préservant la precision des résultats. L'utilisation successive de ces deux modèles permet de traiter l'aspect limité en temps des non linéarités. La difficulté consiste alors, lors de la résolution du problème de dynamique transitoire, de passer d'un modèle à l'autre, ce qui sera nommé bascule par la suite. Un premier travail visant à établir la bascule pour des applications sans rotation a été présenté dans [23]. Dans cet article l'application de la bascule est étendue à la dynamique des rotors et prennent en compte les effets gyroscopiques. Elle permet de démarrer le calcul avec un modèle poutre et de basculer vers celui 3*D* lorsque le contact est sur le point d'avoir lieu. Une bascule du 3*D* vers la poutre pourra être envisagée si aucun contact n'a plus lieu. Elle ne fait pas l'objet de cet article. L'aspect limité en espace du contact, ne sera pas abordé dans ce travail. Signalons cependant que dans [24] un raccord poutre-3*D*, qui permet de combiner les éléments poutre et ceux 3*D* pour ne présenter finement que la zone susceptible d'entrer en contact a été utilisé.

## **2 Dynamique des rotors en présence d'un balourd**

La figure (1) représente un modèle simplifié d'un rotor qui se compose d'un arbre avec un disque, et qui est simplement appuyé à ses extrémités.

On s'intéresse à la réponse dynamique du rotor suite à la rupture d'une ailette terminale. Ceci génère

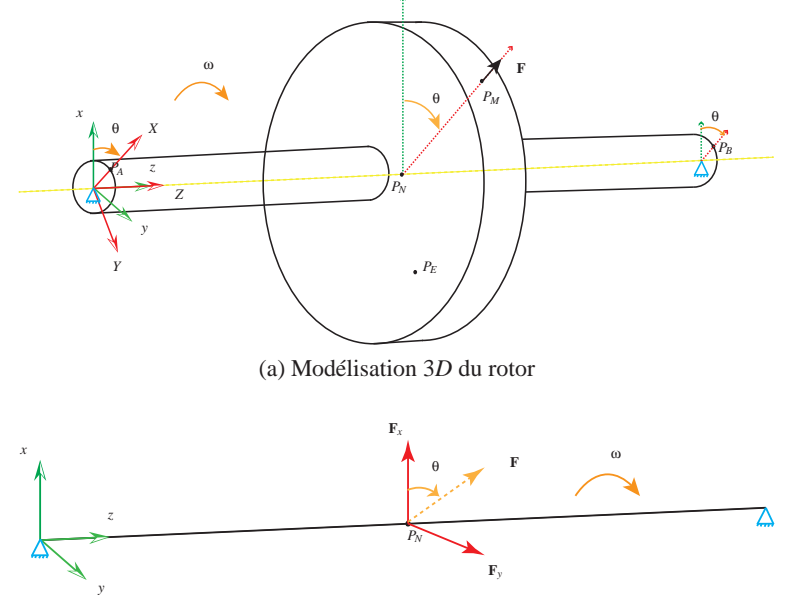

(b) Modélisation poutre du rotor

#### Fig. 1 – Modèle simplifié d'un rotor

un balourd de masse *M* situé à une distance *d* de l'axe de rotation, qui produit une force de balourd  $F = M \times d \times \omega^2$  au point  $P_M$ , où  $\omega$  représente la vitesse de rotation angulaire du rotor.

Différentes modélisations permettent de décrire la dynamique du rotor soumis à un balourd. Une modélisation par des éléments poutre conduit à un modèle léger en nombre de degrés de liberté et par la suite permet de gagner en temps de calcul. Cette modélisation s'avère satisfaisante si aucun phénomène local ne se produit et est représentée par la figure (1b). Si, des phénomènes locaux ont lieu et nécessitent des éléments 3*D* pour une meilleure représentation d'un contact/frottement localisé par exemple, une modélisation 3*D* schématisée par la figure (1a) est requise et conduit à des temps de calcul plus importants.

#### **2.1 Modélisation poutre du rotor**

L'équation de la dynamique de rotor en modélisation poutre, soumise à un balourd **F***p*, s'écrit dans son repère galiléen  $R_g$  avec  $(U_p)_g$  le déplacement de poutre :

$$
\mathbf{M}_p(\ddot{\mathbf{U}}_p)_g + (\mathbf{G}_p(\omega) + \mathbf{A}_p)(\dot{\mathbf{U}}_p)_g + \mathbf{K}_p(\mathbf{U}_p)_g = \mathbf{F}_p
$$
\n(1)

où  $\mathbf{M}_p$ ,  $\mathbf{A}_p$  et  $\mathbf{K}_p$  représentent respectivement les matrices de masse, amortissement, et raideur.  $\mathbf{G}_p(\omega)$ désigne la matrice de gyroscopie, qui dépend de la vitesse de rotation ω.

Par une modélisation poutre, le disque est considéré comme rigide et sera modélisé par un élément discret. Cela veut dire, que les propriétés du disque (inertie et masse) seront affectées au noeud de la poutre qui correspond à la position du disque, et qui est représenté par le point *P<sup>N</sup>* de la figure (1b). L'effet de la déformation du disque ne pourra pas être prise en compte.

Dans ces conditions et dans le repère *Rg*, la force de balourd **F** a une composante selon l'axe des *x* et égale  $\hat{a} F_x = M \times d \times \omega^2 \times \cos(\omega \times t)$  et une autre selon l'axe des y et de valeur  $F_y = M \times d \times \omega^2 \times \sin(\omega \times t)$ .

#### **2.2 Modélisation** 3*D* **du rotor**

Par ailleurs, l'équation fondamentale du modèle 3*D* écrite dans son repère *R* tournant à une vitesse de rotation axiale ω, avec **U**3*D*, **U**˙ <sup>3</sup>*D*, et **U**3*<sup>D</sup>* qui sont, respectivement, les déplacements, vitesses et accélérations dans *R* est :

$$
\mathbf{M}_{3D}\ddot{\mathbf{U}}_{3D} + (\mathbf{G}_{3D}(\omega) + \mathbf{A}_{3D})\dot{\mathbf{U}}_{3D} + \mathbf{K}_{3D}\mathbf{U}_{3D} = \mathbf{F}
$$
 (2)

où **M**3*<sup>D</sup>* , **G**3*D*(ω) , **A**3*<sup>D</sup>* et **K**3*<sup>D</sup>* représentent respectivement les matrices de masse, gyroscopie, amortissement, et raideur du modèle 3*D*. **F** désigne la force de balourd dans *R*. **F** possède une direction fixe dans *R* et a pour module  $F = M \times d \times \omega^2$  comme précisé ci-dessus.

### **3 Principe de la bascule**

Pour basculer du modèle poutre à celui 3*D* on tient compte du changement de repère entre les deux modèles. Ainsi, les champs de déplacements, vitesses et accélérations du modèle poutre sont transformés du repère fixe à celui tournant grâce à une matrice de passage adaptée et on les note alors  $\mathbf{U}_p, \dot{\mathbf{U}}_p$  et  $\ddot{\mathbf{U}}_p$ respectivement.

A partir de la solution poutre, on construit une solution 3*D* en superposant à la cinématique de corps rigide **PU***<sup>p</sup>* correspondant au modèle de Timoshenko un champ **U**3*Dc* tenant compte de la déformation dans la section. La solution 3*D*, à l'instant de la bascule, est ainsi la somme de ces deux vecteurs :

$$
\mathbf{U}_{3D} = \mathbf{P}\mathbf{U}_p + \mathbf{U}_{3Dc} \tag{3}
$$

En insérant l'équation 3 dans l'équation 2, on obtient :

$$
\mathbf{M}_{3D}(\mathbf{P}\ddot{\mathbf{U}}_p + \ddot{\mathbf{U}}_{3Dc}) + (\mathbf{G}_{3D}(\omega) + \mathbf{A}_{3D})(\mathbf{P}\dot{\mathbf{U}}_p + \dot{\mathbf{U}}_{3Dc}) + \mathbf{K}_{3D}(\mathbf{P}\mathbf{U}_p + \mathbf{U}_{3Dc}) = \mathbf{F}
$$
(4)

 $U_{3Dc}$ ,  $\dot{U}_{3Dc}$  et  $\ddot{U}_{3Dc}$  sont trois inconnues de l'équation 4. Si on néglige les corrections en vitesses et accélérations (**U˙** <sup>3</sup>*Dc* = **0** et **U¨** <sup>3</sup>*Dc* = **0**), cela nous conduit à calculer les déplacements de correction selon une étape statique comme suit :

$$
\mathbf{K}_{3D}(\mathbf{PU}_p + \mathbf{U}_{3Dc}) = \mathbf{F} + \mathbf{M}_{3D}\mathbf{P}\ddot{\mathbf{U}}_p + (\mathbf{G}_{3D}(\omega) + \mathbf{A}_{3D})\mathbf{P}\dot{\mathbf{U}}_p
$$
(5)

Si on initialise le modèle 3*D* à l'instant de la bascule avec le déplacement donné par l'équation 3 et les vitesses et accélérations correspondant à **U˙** <sup>3</sup>*Dc* = **0** et **U¨** <sup>3</sup>*Dc* = **0**, il apparaît à l'instant de la bascule un régime transitoire artificiel, dû au changement de modèle. Pour éviter ce problème, la bascule statique est effectuée sur trois pas de temps consécutifs, l'instant de bascule *tb*, celui qui précède *tb*−<sup>1</sup> et celui qui suit  $t_{b+1}$ . Les vitesses à l'instant de la bascule seront alors initialisées par :

$$
\dot{\mathbf{U}}_{3D} = \frac{[\mathbf{P}\mathbf{U}_p + \mathbf{U}_{3Dc}]_{t_b+1} - [\mathbf{P}\mathbf{U}_p + \mathbf{U}_{3Dc}]_{t_b-1}}{2 \times \Delta T}
$$
(6)

Si un schéma d'intégration en temps implicite est utilisé, les accélérations n'ont pas besoin d'être initialisées et seront automatiquement calculées par le schéma d'intégration en temps, comme précisé dans [20], comme étant solution de l'équation :

$$
\mathbf{M}_{3D}\ddot{\mathbf{U}}_{3D} + \mathbf{C}_{3D}\dot{\mathbf{U}}_{3D} + \mathbf{K}_{3D}\mathbf{U}_{3D} = \mathbf{F}
$$
\n(7)

avec, **U**3*<sup>D</sup>* donnée dans l'équation 3, qui représente l'initialisation des déplacements à l'instant de bascule et **U˙** <sup>3</sup>*<sup>D</sup>* calculée d'après l'equation 6.

### **4 Application en dynamique des machines tournantes**

On montre dans ce qui suit une application de la bascule en dynamique des machines tournantes.

Le calcul est effectué sur Code\_Aster, dans lequel la gyroscopie des éléments volumiques a récemment été introduite, à condition de résoudre le problème 3*D* dans son repère tournant, tandis que le problème poutre est résolu dans un repère fixe. La bascule étant non intrusive, pourrait également être codée sur d'autres logiciels commerciaux de calcul par éléments finis.

Pour illustrer et valider la bascule poutre-3*D* en dynamique des machines tournantes, prenons un cas simple d'un rotor tel celui de la figure (1a).

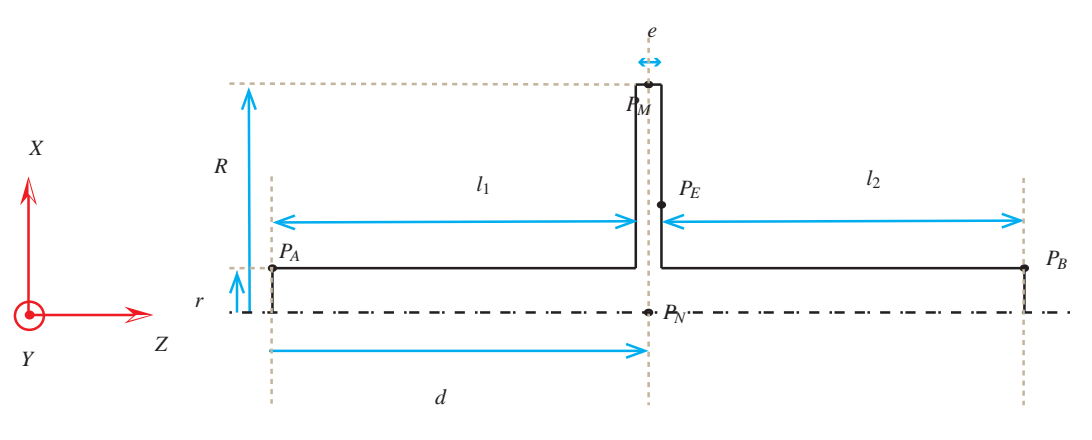

Fig. 2 – Le rotor sous étude : dimensions

Si on fait une coupe longitudinale du rotor qui passe par l'axe de rotation et si on ne présente que la partie supérieure, on obtient la figure 2 sur laquelle on trouve les dimensions du rotor qui sera étudié par la suite :  $l_1 = l_2 = 0.25$  *m*,  $e = 0.0125$  *m*,  $r = 0.025$  *m* et  $R = 5 \times r = 0.125$  *m*. Le centre du disque est situé à une distance *d* = 0.25625*m* de l'extrémité gauche de l'axe de rotation. Ce point sera désigné par *PN*. Le rotor est en acier de masse volumique  $\rho = 7800 \frac{kg}{m^3}$  et un module d'Young de  $E = 2.1 \times 10^{11}$  *Pa*. Dans l'exemple ci-après, on fixe ω à 300 tr/min (31.4 rd/s), la masse de balourd est *M* = 1 kg et est située au point *P<sup>M</sup>* distant de *R* de l'axe de rotation.

La simulation est effectuée sur une durée totale de 0.5 (s), par un schéma implicite de Newmark avec 8000 pas de temps.

On impose le balourd d'une façon progressive sur une durée de 0.01 (s). Imposer la force de balourd entière sur le premier pas de temps, pourrait provoquer de grandes accélérations qu'on aimerait d'éviter. La simulation démarre avec le modèle poutre. La bascule a lieu à  $t_b$  = 0.25 (s) et on passe alors sur le modèle 3*D*. D'autre part, un calcul de référence sur toute la durée de la simulation est réalisé avec le

modèle 3*D*.

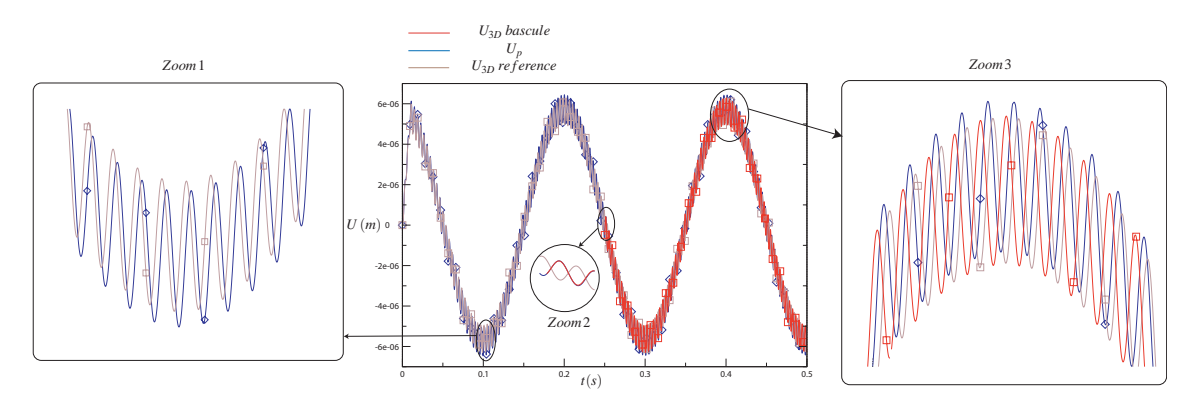

Fig. 3 – Résultats en déplacements selon x de *P<sup>N</sup>*

La figure 3 montre les résultats en déplacements selon l'axe des *x*. Les résultats pour le modèle 3*D* sont montrés après avoir été transformés du repère tournant à celui galiléen.

La modélisation poutre et celle 3*D* présentent un léger déphasage. Ce dernier est dû principalement à une différence de 1 % entre les fréquences propres des deux modélisations. Cet écart est dû à la différence entre les fonctions de formes de la modélisation poutre et celle 3*D*. Malgré un élancement important de la structure, cet écart est inévitable, et malgré sa faiblesse, il entraîne certaines conséquences.

On remarque sur le Zoom1 que le modèle poutre est décalé légèrement par rapport à celui 3*D*. Ce déphasage avec le temps se voit accentué. Sur les déplacements ce décalage est visible sur les modulations (la deuxième fréquence de vibration et non pas celle principale). Ce déphasage conduit en déplacements à des différences de flèches importantes entre le modèle poutre et celui 3*D* de référence à l'instant de bascule. L'évolution du déphasage est visible sur les zoom2 et zoom3.

Sur les vitesses et les accélérations, ce déphasage est visible sur la fréquence principale. Au moment de la bascule, la solution poutre et celle 3*D* de référence peuvent avoir des vitesses et/ou des accélérations en opposition de phase, et par la suite pourrait conduire à un écart très important entre les vitesses poutre et celles 3*D* de référence à l'instant de la bascule. Cela est illustré par les figures (4) et (5) qui représentent, respectivement, les résultats en vitesses et les accélérations de la bascule du modèle poutre vers celui 3*D* ainsi que les solutions poutre et 3*D* de référence. A noter que pour les vitesses et accélérations on tire les mêmes conclusions qu'en déplacement, par la suite pour la simplicité des figures on montre les résultats sur l'intervalle [0.24, 0.26] (s).

Le déphasage entre les solutions poutre et 3D en tant que tel n'est pas du tout un problème. Le comportement global des deux modélisations est quasiment identique si le déphasage est mis de côté. Par contre, on pourra se demander sur l'effet du déphasage sur la bascule.

En effet, la solution 3*D* au moment de bascule est construite à partir de la solution poutre (**PU***p*) à laque-

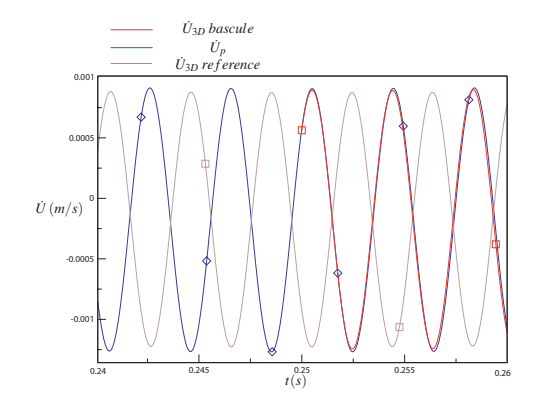

Fig. 4 – Résultats en vitesses selon x en *P<sup>N</sup>*

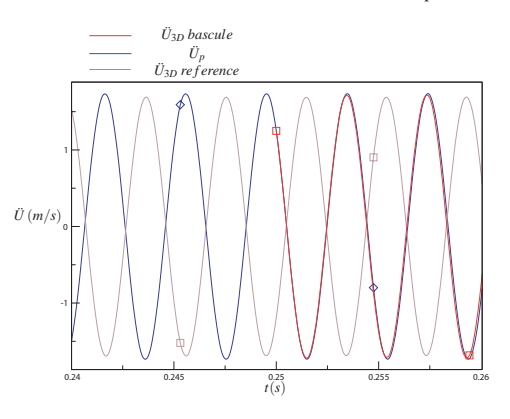

Fig. 5 – Résultats en accélérations selon x en *P<sup>N</sup>*

lle on apporte une correction pour la déformation dans la section (**U**3*Dc*). Le déphasage entre les solutions poutre et 3*D* de référence implique que la solution 3*D* à construire à l'instant de la bascule a la flèche de la solution poutre. Elle est par la suite déphasée par rapport à la solution 3*D* de référence. A noter que la

correction **U**3*Dc* est uniquement une correction de la déformation dans la section et n'est pas capable de corriger le déphasage des deux solutions. Ceci n'est pas possible vu l'importance de l'écart et pourrait conduire à la divergence de la solution 3*D* construite au moyen de la bascule.

Pour résumer, vu que la solution 3*D* de bascule est construite d'une solution poutre à laquelle on apporte une correction de la déformation dans la section, la solution 3*D* de bascule "s'accroche" à la solution poutre comme illustré dans la figure 3 en déplacement et même en vitesses (figure 4) et accélérations (figure 5).

Le comportement de la solution 3*D* de bascule se trouve très semblable à celle 3*D* de référence et garde les mêmes fréquences propres que le modèle 3*D*, mais elle démarre de la solution poutre au moment de la bascule. Par conséquent elle présente un déphasage par rapport à la solution 3*D* de référence.

La qualité des résultats obtenus est la même selon les direction *x* et *y* et sur tous les points appartenant au rotor.

La bascule permet de gagner en temps de calcul d'une façon significative en préservant une très bonne precision.

## **5 Conclusion**

Malgré un déphasage inévitable des solutions poutre et 3*D* de référence dû à un écart de modèles, l'approche proposée permet, au moment de la bascule de construire une solution 3*D* de bascule qui constitue une bonne approximation de la solution 3*D* de référence. Cette solution 3*D* de bascule s'initialise à partir de la solution poutre au moment de la bascule et possède les mêmes fréquences propres que la solution 3*D* de référence. La bascule permet un gain appréciable en temps de calcul. Des travaux sont en cours pour des applications en dynamique des machines tournantes présentant des non linéarités localisées en temps.

## **Remerciements**

Les auteurs souhaitent remercier l'Agence Nationale de Recherche (ANR) dans le cadre du projet IRINA, ANR 09 COSI 008 01 IRINA.

#### **Références**

- [1] P. Alart, M. Barboteu, P. Le Tallec, et M. Vidrascu. *Additive schwarz method for nonsymmetric problems : application to frictional multicontact problems*, Thirteenth International Conference on Domain Decomposition Methods, 2001.
- [2] P. Avery et C. Farhat. *The feti family of domain decomposition methods for inequality-constrained quadratic programming : Application to contact problems with conforming and nonconforming interfaces*, Computer Methods in Applied Mechanics and Engineering, 198 :1673–1683, 2009.
- [3] H. Ben-Dhia et G. Rateau. *The arlequin method as a flexible engineering design tool*, International Journal for Numerical Methods in Engineering, 62 :1442–1462, 2005.
- [4] M. Chevreuil, A. Nouy, et E. Safatly. *A multiscale method with patch for the solution of stochastic partial differential equations with localized uncertainties*, submitted to CMAME, 2012.
- [5] C. Farhat, K. Pierson, et M. Lesoinne. *The second generation feti methods and their application to the parallel solution of large-scale linear and geometrically non-linear structural analysis problems*, Computer Methods in Applied Mechanics and Engineering, 184 :333–374, 2000.
- [6] L. Gendre, O. Allix, et P. Gosselet. *A two-scale approximation of the schur complement and its use for nonintrusive coupling*, International Journal For Numerical Methods In Engineering, 87 :889–905, 2011.
- [7] R. Glowinski, J. He, A. Lozinski, J. Rappaz, et J. Wagner. *Finite element approximation of multi-scale elliptic problems using patches of elements*, Numer. Math., 101 :663–687, 2005.
- [8] J. He, A. Lozinski, et J. Rappaz. *Accelerating the method of finite element patches using approximately harmonic functions*, C. R. Math. Acad. Sci. Paris, 345 :107–112, 2007.
- [9] I. Hirai. *An exact zooming method for finite element analyses*, NASA Conference Publication 2245, 1982.
- [10] I. Hirai, Y. Uchiyama, Y. Mizuta, et W. Pilkey. *An exact zooming method*, Finite Elements in Analysis and Design, 1 :61–69, 1985.
- [11] P. Kettil et N.-E. Wiberg. *Application of 3d solid modeling and simulation programs to a bridge structure*, Engineering with Computers, 18 :160–169, 2002.
- [12] P. Ladvèze et D. Dureisseix. *Une nouvelle stratégie de calcul micro-macro en mécanique des structures*, Compte Rendu de l'Académie des Sciences, 327 :1237–1244, 1999.
- [13] P. Ladvèze, O. Loiseau, et D. Dureisseix. *A micro-macro and parallel computational strategy for highly heterogeneous structures*, International Journal For Numerical Methods In Engineering, 52 :121–138, 2001.
- [14] J.-L. Lions et O. Pironneau. *Domain decomposition methods for cad*, C. R. Acad. Sci. Paris, Série I Math., 328 :73–80, 1999.
- [15] A. Mobasher-Amini, D. Dureisseix, P. Cartraud, et N. Buannic. *A micro-macro strategy ship structural anaysis with feti-dp method*, III European Conference on Computational Mechanics Solids, Structures and Coupled Problems in Engneering, Lisbon, Portugal, 2006.
- [16] A. Mobasher-Amini, D. Dureisseix, et P. Cartraud. *Multi-scale domain decomposition method for largescale structural analysis with a zooming technique : application to plate assembly*, International Journal For Numerical Methods In Engineering, 79 :417–433, 2009.
- [17] N. Narasimhan and M. Lovell. *Predicting springback in sheet metal forming : an explicit to implicit sequential procedure*, Finite Elements in Analysis and Design, volume 33, 29-42, 1999.
- [18] L. Noels, L. Stainier, J.-P. Ponthot et J. Boinini. *Combined implicit-explicit algorithms for non-linear structural dynamics*, Revue Européenne des Éléments, 11 :565–591, 2002.
- [19] L. Noels, L. Stainier, J.-P. Ponthot, et J. Bonini. *time stepping algorithms for implicit numerical simulations of blade/casing interactions*, International Journal of Crashworthiness, 6 :351–362, 2001.
- [20] D. Rixen. *Multi-body dynamics : time integration*, 2002.
- [21] S. Roques, M. Legrand, P. Cartraud, C. Stoisser, et C. Pierre. *Modeling of a rotor speed transient response with a radial rubbing*, Journal of Sound and Vibration, 329 :527–546, 2009.
- [22] E.-E. Safatly. *Méthode multi-échelle et réduction de modèle pour la propagation d'incertitudes localisées dans les modèles stochastiques*, PhD thesis, Ecole Centrale de Nantes, 2012.
- [23] M. Tannous, P. Cartraud, D. Dureisseix, et M. Torkhani. *A beam to 3d model switch for transient dynamic analysis*,In Proceedings of the 6th European Congress on Computational Methods in Applied Sciences and Engineering, ECCOMAS 2012, 10-14 septembre 2012, Vienna, Austria.
- [24] M. Tannous, P. Cartraud, D. Dureisseix, et M. Torkhani. *A beam to 3d model switch for transient dynamic analysis*, (submited) to Computers and Structures, 2013.